### IN2090 – Databaser og datamodellering

08 – Eksempler: Databasedesign og normalformer

Leif Harald Karlsen (Evgenij Thorstensen) leifhka@ifi.uio.no

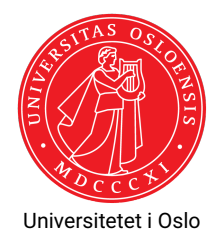

Gitt følgende relasjon:

Person(personnr, navn, initialer, fødselsdato, alder)

med FDene:

- $\blacklozenge$  personnr  $\rightarrow$  navn, fødselsdato
- $\bullet$  navn  $\rightarrow$  initialer
- $\blacklozenge$  fødselsdato  $\rightarrow$  alder

Kandidatnøkler (fra forige uke): personnr

- 1. Finn ut hvilken normalform relasjonen er på
- 2. Dekomponer relasjonen til BCNF

#### **Normalform:**

- ٠  $\mathtt{personnr}\rightarrow\mathtt{navn},\mathtt{fødselsdato}$ : bryter ikke med BCNF
- $\bullet$  navn  $\rightarrow$  initialer:
	- Bryter med BCNF (navn ikke supernøkkel);
	- bryter med 3NF (initialer ikke nøkkelattributt);
	- bryter ikke med 2NF (navn ikke del av kandidatnøkkel).
- $\blacklozenge$  fødselsdato  $\rightarrow$  alder:
	- Bryter med BCNF (fødselsdato ikke supernøkkel);
	- bryter med 3NF (alder ikke nøkkelattributt);
	- bryter ikke med 2NF (fødselsdato ikke del av kandidatnøkkel).

Altså er Person på 2NF.

Gitt følgende relasjon:

 $\mathtt{Person}(\mathtt{personr},\mathtt{navn},\mathtt{initialer},\mathtt{fødselsdato},\mathtt{alder})$   $\blacklozenge$   $\mathtt{navn} \to \mathtt{initialer}.$  <code>Bryter BCNF</code>

med FDene:

- $\blacklozenge$  personn $r \to n$ avn, fødselsdato
- $\bullet$  navn  $\rightarrow$  initialer
- $\blacklozenge$  fødselsdato  $\rightarrow$  alder

Kandidatnøkler (fra forige uke): personnr

- 1. Finn ut hvilken normalform relasjonen er på
- 2. Dekomponer relasjonen til BCNF

#### **Dekomponering:**

- - $\bullet\;$  navn $^+=\{$ navn, initialer $\}$
	- ٠ Dekomponerer til: S1(navn, initialer) (BCNF) S2(personnr, navn, fødselsdato, alder)
- $\bullet\;$  fødselsdato  $\rightarrow$  alder: Bryter BCNF for  $\mathcal{S}_2$ 
	- $\blacklozenge$  fødselsdato $^+=\{\texttt{f}$ ødselsdato,<code>alder</code>}
	- Dekomponerer til: S21(fødselsdato, alder) (BCNF) S22(personnr, navn, fødselsdato) (BCNF)

Person dekomponeres altså tapsfritt til BCNF med:

- $\blacklozenge$  S<sub>1</sub>(navn, initialer)
- $\blacklozenge$  S<sub>21</sub>(fødselsdato, alder)
- $\blacklozenge$  S<sub>22</sub>(personnr, navn, fødselsdato)

Produkt(produktID, navn, kategori, pris, butikkID, butikknavn, butikktype, adresse, postnr, poststed)

#### med FDene:

- $\blacklozenge$  produktID  $\rightarrow$  navn
- $\text{\textbullet}$  produktID  $\to$  kategori
- $\bullet\,$  produktID  $\rightarrow$  pris
- $\bullet$  navn, kategori  $\rightarrow$  produktID
- $\rightarrow$  butikkID  $\rightarrow$  butikknavn
- $\textcolor{blue}\blacklozenge$  butikktype
- $\textcolor{blue}\blacklozenge$  butikkID  $\rightarrow$  adresse
- $\rightarrow$  butikkID  $\rightarrow$  postnr
- $\blacklozenge$  postnr  $\rightarrow$  poststed

Kandiadtnøkler (fra forige uke): {butikkID, produktID}, {butikkID, navn, kategori}

- 1. Finn normalformen til relasjonen
- 2. Dekomponer relasjonen til BCNF

### **Normalform:**

- $\blacklozenge$  produktID  $\rightarrow$  navn:
	- Bryter BCNF (produktID ikke supernøkkel)
	- Bryter ikke 3NF (navn er nøkkelattributt)
- $\blacklozenge$  produktID  $\rightarrow$  kategori: Samme som over
- $\blacklozenge$  produktID  $\rightarrow$  pris:
	- Bryter BCNF (produktID ikke supernøkkel)
	- Bryter 3NF (pris ikke nøkkelattributt)
	- Bryter 2NF (produktID er del av kandidatnøkkel)

Altså er Produkt på 1NF.

Produkt(produktID, navn, kategori, pris, butikkID, butikknavn, butikktype, adresse, postnr, poststed)

med FDene:

- $\blacklozenge$  produktID  $\rightarrow$  navn
- $\;\;\blacklozenge\;$  produktID  $\to$  kategori
- $\bullet\,$  produktID  $\rightarrow$  pris
- $\bullet\;$  navn, kategori  $\rightarrow$  produktID
- $\rightarrow$  butikkID  $\rightarrow$  butikknavn
- $\textcolor{blue}\blacklozenge$  butikktype
- $\rightarrow$  butikkID  $\rightarrow$  adresse
- $\rightarrow$  butikkID  $\rightarrow$  postnr
- $\blacklozenge$  postnr  $\rightarrow$  poststed

Kandiadtnøkler (fra forige uke): {butikkID, produktID}, {butikkID, navn, kategori}

- 1. Finn normalformen til relasjonen
- 2. Dekomponer relasjonen til **BCNF**

#### **Dekomponering av** Produkt**:**

- $\blacklozenge$  produktID  $\rightarrow$  navn: Bryter BCNF
	- $\blacklozenge$  produktID $^+=\{\text{productID},\text{navn},\text{kategori},\text{pris}\}$
	- $\bullet$ Dekomponerer til:
		- S1(produktID, navn, kategori, pris) (på BCNF)
		- S2(produktID, butikkID, butikknavn,

butikktype, adresse, postnr, poststed)

- $\blacklozenge$  butikkID  $\rightarrow$  butikknavn: Bryter BCNF
	- $\bullet$  butikkID<sup>+</sup> =

{butikkID, butikknavn, butikktype, adresse, postnr, poststed}

Dekomponerer til:

S21(butikkID, butikknavn, butikktype, adresse, postnr, poststed)

S22(produktID, butikkID) (på BCNF)

Produkt(produktID, navn, kategori, pris, butikkID, butikknavn, butikktype, adresse, postnr, poststed)

med FDene:

- $\blacklozenge$  produktID  $\rightarrow$  navn
- $\;\;\blacklozenge\;$  produktID  $\to$  kategori
- $\bullet\,$  produktID  $\rightarrow$  pris
- $\bullet\;$  navn, kategori  $\rightarrow$  produktID
- $\rightarrow$  butikkID  $\rightarrow$  butikknavn
- $\textcolor{blue}\blacklozenge$  butikktype
- $\rightarrow$  butikkID  $\rightarrow$  adresse
- $\rightarrow$  butikkID  $\rightarrow$  postnr
- $\blacklozenge$  postnr  $\rightarrow$  poststed

Kandiadtnøkler (fra forige uke): {butikkID, produktID}, {butikkID, navn, kategori}

- 1. Finn normalformen til relasjonen
- 2. Dekomponer relasjonen til BCNF

#### **Dekomponering av**

S21(butikkID, butikknavn, butikktype, adresse, postnr, poststed)**:**

- $\bullet\,$  postn $\mathrm{r}\to\mathrm{poststed}$ : Bryter BCNF
	- $\bullet\;\;{\rm postnr}^+=\{{\rm postnr},{\rm poststed}\}$  (på BCNF)
	- Dekomponerer til disse, begge på BCNF: S211(postnr, poststed)

S212(butikkID, butikknavn, butikktype, adresse, postnr)

Produkt(produktID, navn, kategori, pris, butikkID, butikknavn, butikktype, adresse, postnr, poststed)

med FDene:

- $\blacklozenge$  produktID  $\rightarrow$  navn
- $\;\;\blacklozenge\;$  produktID  $\to$  kategori
- $\bullet\,$  produktID  $\rightarrow$  pris
- $\bullet\;$  navn, kategori  $\rightarrow$  produktID
- $\rightarrow$  butikkID  $\rightarrow$  butikknavn
- $\textcolor{blue}\blacklozenge$  butikktype
- $\rightarrow$  butikkID  $\rightarrow$  adresse
- $\rightarrow$  butikkID  $\rightarrow$  postnr
- $\blacklozenge$  postnr  $\rightarrow$  poststed

Kandiadtnøkler (fra forige uke): {butikkID, produktID}, {butikkID, navn, kategori}

- 1. Finn normalformen til relasjonen
- 2. Dekomponer relasjonen til BCNF

### **Dekomponering blir alstå:**

- S1(produktID, navn, kategori, pris)
- $S_{211}(postnr, poststed)$
- $S_{212}$ (butikkID, butikknavn, butikktype, adresse, postnr)  $S_{22}(productID, butikKD)$

### Lag et skjema på BCNF som inneholder dataene for 2019i ["Fisketillatelser med](https://fiskeridir.no/content/download/28236/404724/version/7/file/fisketillatelser-med-fart%C3%B8ytilknytning-kvotest%C3%B8rrelser.xlsx) [fartøytilknytning og kvotestørrelser"](https://fiskeridir.no/content/download/28236/404724/version/7/file/fisketillatelser-med-fart%C3%B8ytilknytning-kvotest%C3%B8rrelser.xlsx) fra Fiskeridirektoratet:

<https://fiskeridir.no/Tall-og-analyse/AApne-data/AApne-datasett/Fartoey-eier-og-fisketillatelser>

### Oppgave 3 – Løsning: Lage tabell

- Starter med å laste ned filen og åpne i et regnearkprogram (e.g. Libreoffice) og åpner arket med navn "2019"
- Lagrer filen som CSV med semicolon som "delimiter" og all tekst omringet av enkle (') fnutter (filnavn kvoter.csv)
- Flytter øverste linje fra CSV-filen inn i egen fil og skriver det om til en CREATE TABLE-kommando:

```
CREATE SCHEMA fiskeri;
CREATE TABLE fiskeri.kvoter_raw (
    Data pr text.
    Fartøy_ID text ,
    Registreringsmerke text ,
    Tillatelse_kode text ,
    Tillatelse text ,
    Tillatelse_ID text ,
    Tillatelse_fra_dato text ,
    Tillatelse til dato text,
    Linjenummer int,
    Linjenummer beskrivelse text.
    Kvotestørrelse float ,
    Kvotestr fra dato text.
    Kvotestr_til_dato text
);
```
### Oppgave 3 – Løsning: Datainnlasting

- Datoene er på feil (norsk) format, må oversettes til noe PostgreSQL-forstår
- $\bullet\,$  Gjør dette med et view,  $_{\rm regexp\_replace}$  og casting til riktig type:

```
CREATE VIEW fiskeri.kvoter AS
SELECT.
    regexp_replace(Data_pr , '(\d\d)\.(\d\d)\.(\d\d\d\d\d\d)(.*)', '\3-\2-\1\4')::date AS Data_pr ,
    Fartøy_ID ,
    Registreringsmerke ,
    Tillatelse_kode ,
    Tillatelse ,
    Tillatelse_ID ,
    regexp_replace(Tillatelse_fra_dato, '(\d\d)\.(\d\d)\.(\d\d\d\d\d)(.*)', '\3-\2-\1\4')::timestamp
        AS Tillatelse fra dato,
    regexp_replace(Tillatelse_til_dato, '(\ddot{d})\.(\ddot{d})\.(\ddot{d})\ddot{d}).(\d\d\d\d)(.*)', '\3-\2-\1\4')::timestamp
        AS Tillatelse_til_dato ,
    Linjenummer ,
    Linjenummer_beskrivelse ,
    Kvotestørrelse ,
    regexp_replace(Kvotestr_fra_dato,_'(\d\d)\.(\d\d)\.(\d\d\d\d\d)(.*)',_'\3-\2-\1\4')::date
        AS Kvotestr fra dato.
    regexp_replace(Kvotestr_til_dato, '(\d\d)\.(\d\d)\.(\d\d\d\d)(.*)', '\3-\2-\1\4')::date
        AS Kvotestr_til_dato
FROM fiskeri.kvoter raw:
```
### Kjører følgende kommando for å laste dataene inn i tabellen vår:

cat kvoter.csv | psql <flagg> -c "COPY fiskeri.kvoter raw FROM stdin CSV DELIMITER ';' NULL AS ''";

#### hvor <flagg> er de vanlige tilkobligsdetaljene til den personlige databasen

### Oppgave 3 – Løsning: Bestemme FDer og dekomponering

FDer (fra dokumentasjonen om dataene):

- 1. Fartøy ID  $\rightarrow$  Registreringsmerke
- 2. Tillatelse\_kode  $\rightarrow$  Tillatelse
- 3. Tillatelse ID  $\rightarrow$  Data pr
- 4. Tillatelse ID  $\rightarrow$  Fartøy ID
- 5. Tillatelse ID  $\rightarrow$  Tillatelse kode
- 6. Tillatelse ID  $\rightarrow$  Tillatelse Gjelder Fra Dato
- 7. Tillatelse ID  $\rightarrow$  Tillatelse Gjelder Til Dato
- 8. Tillatelse\_ID  $\rightarrow$  Kvotestr\_Gjelder\_Fra\_Dato
- 9. Tillatelse\_ID  $\rightarrow$  Kvotestr\_Gjelder\_Til\_Dato
- 10. Tillatelse ID, Linjenummer  $\rightarrow$  Linjenummer beskrivelse
- 11. Tillatelse\_ID, Linjenummer  $\rightarrow$  Kvotestørrelse

Kandidatnøkkel: {TillatelseID, Linjenummer}

#### BEGIN;

```
-- Fartøy_ID -> Registreringsmerke bryter med BCNF
-- Tillukningen til Fartøy_ID er {Fartøy_ID , Registreringsmerke},
-- altså får vi følgende (som ikke bryter med BCNF):
CREATE TABLE fiskeri.fartøy(
    Fartøy_ID text PRIMARY KEY,
    Registreringsmerke text
);
```

```
-- Har nå en tabell med alle attributter bortsett fra Registreringsmerke
-- Tillatelse kode -> Tillatelse bryter med BCNF
-- Tillukningen til Tillatelse_kode er {Tillatelse_kode , Tillatelse},
-- så får følgende (som ikke bryter BCNF):
CREATE TABLE fiskeri.tillatelsesInfo(
    Tillatelse_kode text PRIMARY KEY,
    Tillatelse text
);
```

```
-- Har nå en tabell med alle attributter bortsett fra Registreringsmerke og Tillatelse
-- Tillatelse_ID -> Data_pr bryter med BCNF
-- Tillukningen til Tillatelse_ID er
-- {Tillatelse_ID, Data_pr, Fartøy_ID, Tillatelse_kode,
-- Tillatelse_Gjelder_Fra_Dato, Tillatelse_Gjelder_Til_Dato,
-- Kvotestr Gjelder Fra Dato, Kvotestr Gjelder Til Dato},
-- så får følgende (som ikke bryter BCNF):
CREATE TABLE fiskeri.tillatelse(
    Tillatelse_ID text PRIMARY KEY,
    Data_pr date,
   Fartøy ID text REFERENCES fiskeri.fartøy(Fartøy ID),
    Tillatelse_kode text REFERENCES fiskeri.tillatelsesInfo(Tillatelse_kode),
    Tillatelse_gjelder_fra_dato timestamp ,
    Tillatelse gjelder til dato timestamp,
    Kvotestr_gjelder_fra_dato timestamp ,
    Kvotestr_gjelder_til_dato timestamp
);
```

```
-- Står nå igjen med følgende tabell , som ikke bryter med BCNF:
CREATE TABLE fiskeri.tillatelsesLinje(
    Tillatelse_ID text REFERENCES fiskeri.tillatelse(Tillatelse_ID),
    Linjenummer int,
    Linjenummer beskrivelse text,
    Kvotestørrelse float ,
    PRIMARY KEY (Tillatelse_ID , Linjenummer)
);
```
-- Setter så inn data fra fiskeri.kvoter i hver tabell:

```
INSERT INTO fiskeri.fartøy
SELECT DISTINCT Fartøy ID, Registreringsmerke
FROM fiskeri.kvoter;
```

```
INSERT INTO fiskeri.tillatelsesInfo
SELECT DISTINCT Tillatelse_kode , Tillatelse
FROM fiskeri.kvoter;
```

```
INSERT INTO fiskeri.tillatelse
SELECT DISTINCT Tillatelse_ID , Data_pr , Fartøy_ID , Tillatelse_kode ,
    Tillatelse gjelder fra dato, Tillatelse gjelder til dato
    Kvotestr_gjelder_fra_dato , Kvotestr_gjelder_til_dato
FROM fiskeri.kvoter;
```

```
INSERT INTO fiskeri.tillatelsesLinje
SELECT DISTINCT Tillatelse ID, Linjenummer, Linjenummer beskrivelse, Kvotestørrelse
FROM fiskeri.kvoter
WHERE Linjenummer IS NOT NULL; -- Finnes rader i kvoter som mangler linjenummer
```